Информация о контракте

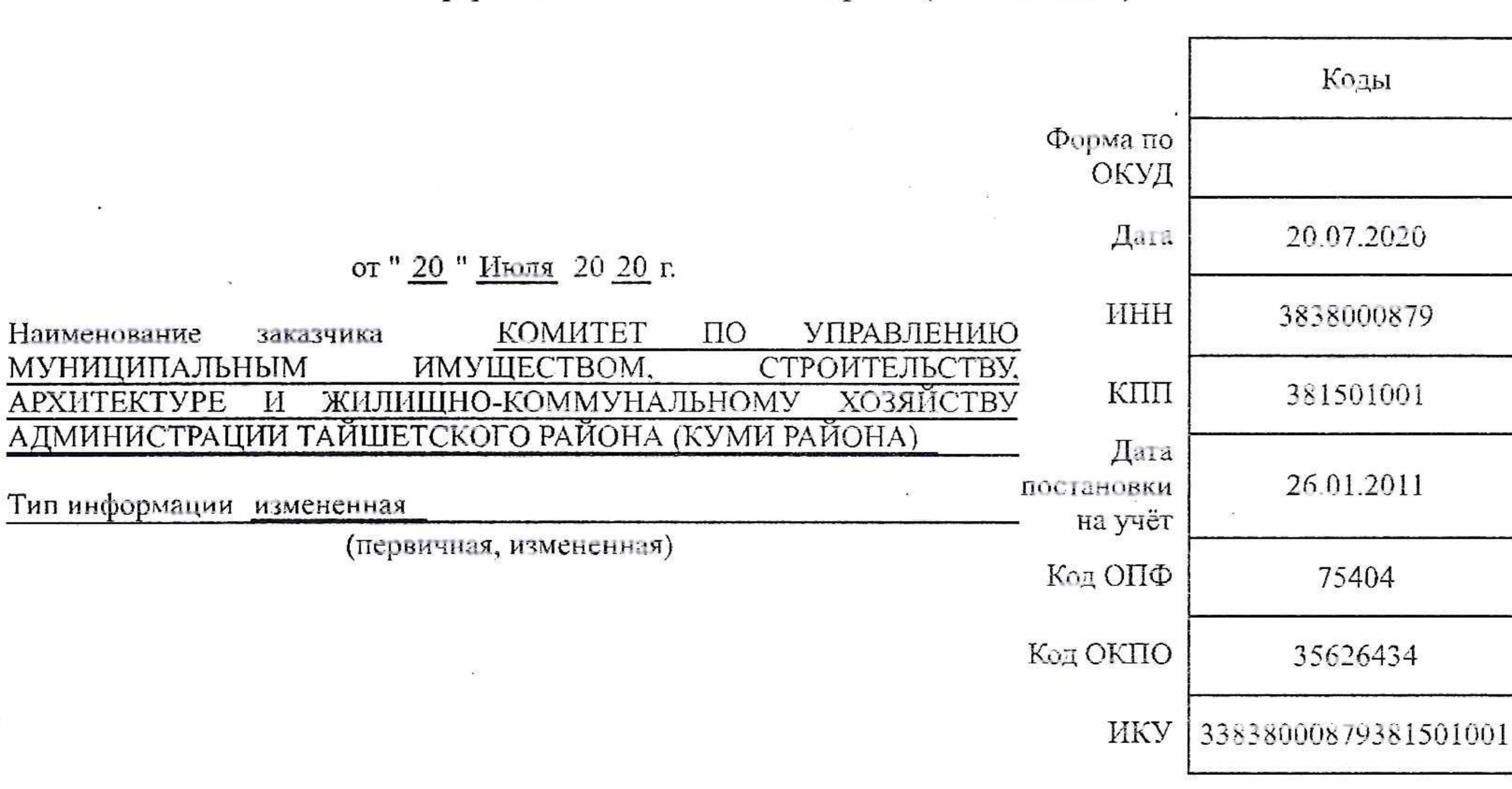

Информация о заключенном контракте (его изменении)

Код территории 25636000 Муницинального

Источник финансирования контракта:

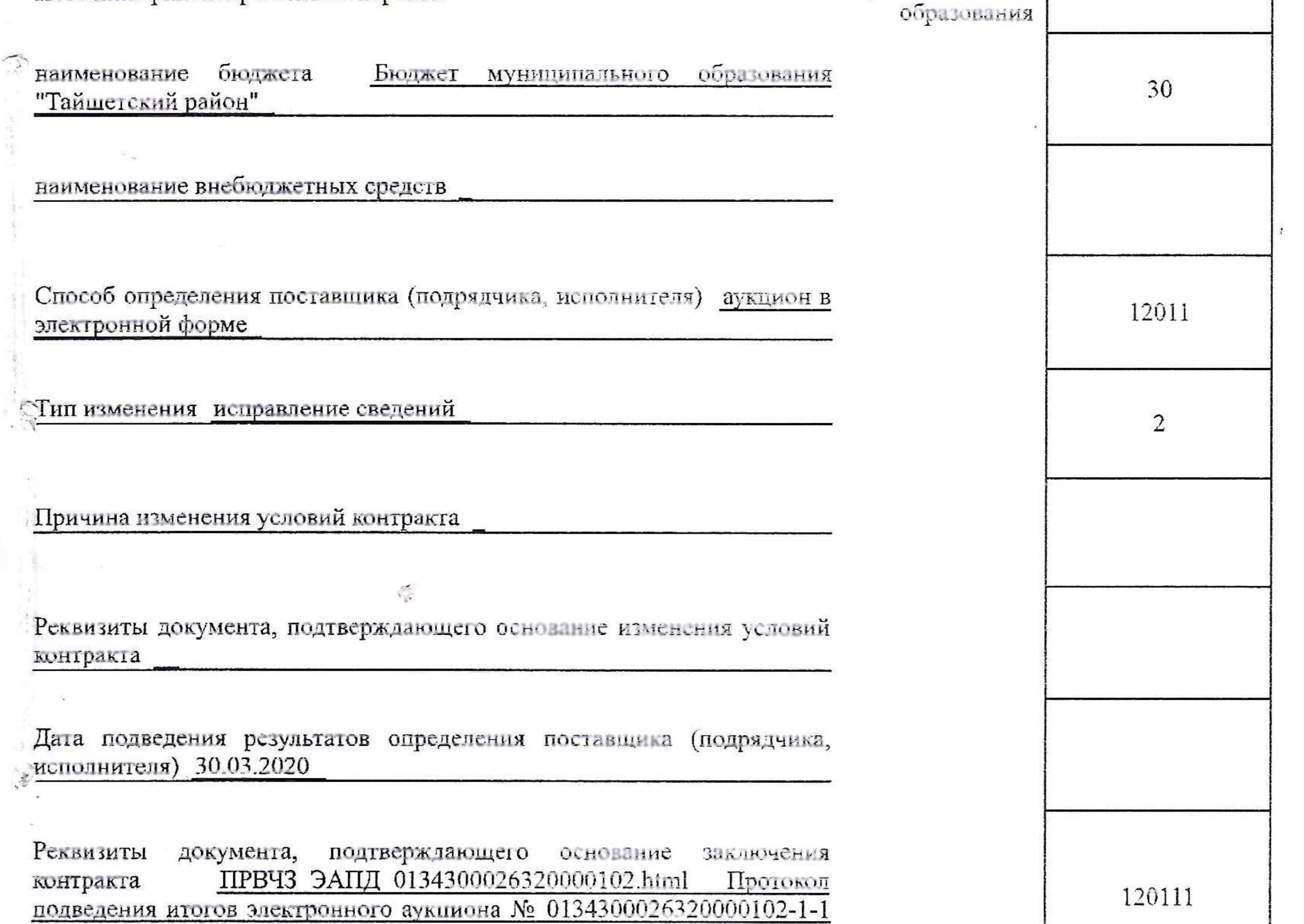

от 30.03.2020

Предмет контракта Капитальный ремонт здания МКОУ СОШ № 14 г. Тайшета, расположенного по адресу: Иркутская область, г. Тайшет, ул. Транспортная, 20.

Способ указания цены контракта цена контракта

Формула цены контракта

Информация о банковском и (или) казначейском сопровеждении контракта Банковское или казначейское сопровождение контракта не требуется

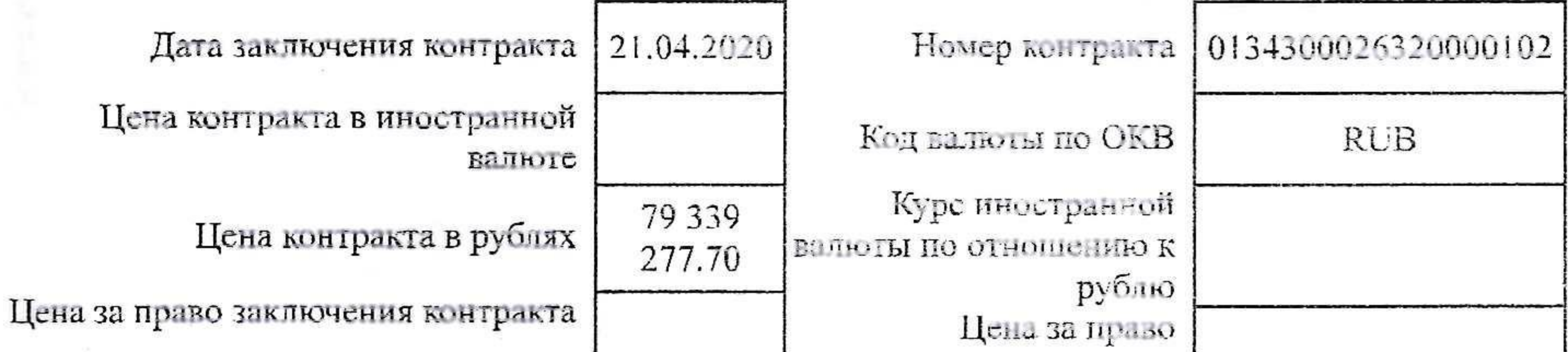

https://zakupki.gov.ru/epz/contract/printForm/view.html?contractInfoPfId=247915739

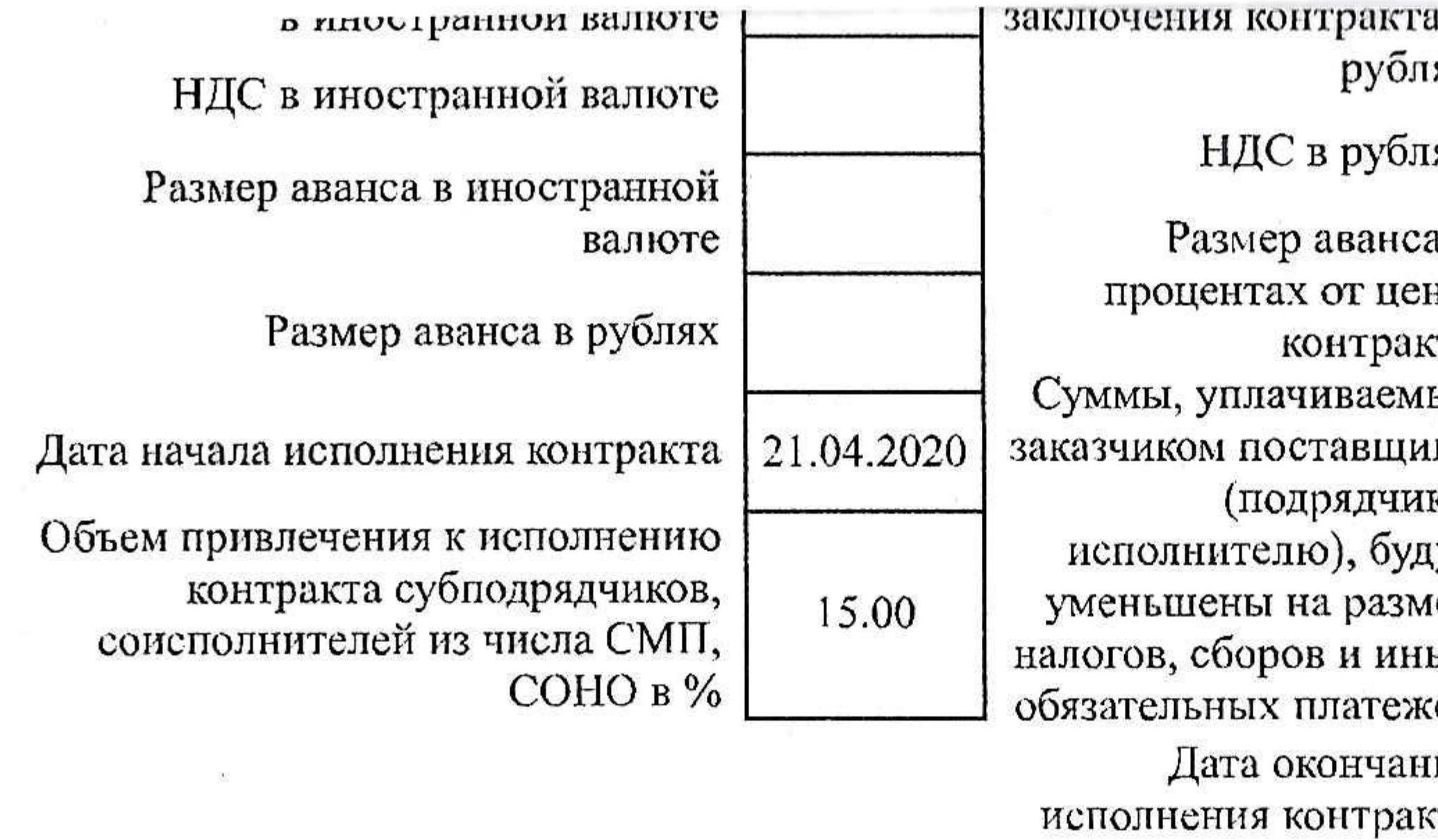

![](_page_1_Picture_53.jpeg)

![](_page_1_Picture_54.jpeg)

![](_page_1_Picture_55.jpeg)

язан устранить их за свой<br>эгласованные Сторонами и нные в акте, с перечнем недостатков и сроком их арантийный срок в этом гственно продлевается на анения недостатков или , возникших по вине Подрядчик гарантирует езопасного использования зыполненных Работ по ечение всего гарантийного | срока.

![](_page_1_Picture_7.jpeg)

#### газдел 1. за счет оюджетных средств

 $\sim 10^{-1}$ 

![](_page_2_Picture_47.jpeg)

# С годовой периодичностью

# Раздел II. За счет внебюджетных средств

## С годовой периодичностью

![](_page_2_Picture_48.jpeg)

## Раздел III. Объект закупки

![](_page_2_Picture_49.jpeg)

 $\mathcal{O}(\mathcal{O}_\mathcal{O})$  . The set of  $\mathcal{O}(\mathcal{O}_\mathcal{O})$ 

 $\sim 100$ 

![](_page_2_Picture_11.jpeg)

 $\mathcal{L}_{\mathcal{D}}$ 

![](_page_3_Picture_59.jpeg)

#### Раздел V. Информация об оплате суммы фактически понесенного ущерба, обусловленного изменением условий контракта

![](_page_3_Picture_60.jpeg)

## Раздел VI. Информация о субподрядчиках, соисполнителях из числа СМП, СОНО

![](_page_3_Picture_61.jpeg)

Руководитель или иное уполномоченное лицо

 $\mathcal{C}^{\prime}$  and  $\mathcal{C}^{\prime}$ 

(подпись)

от " <u>20</u> " <u>Июля</u> 20 20 г.

 $\bullet$ 

ущерба (в валюте контракта)

# 

(расшифровка подписи)

 $\mathcal{N}$ 

 $\mathbf{a}$ 

 $\sim 100$ 

 $4/4$ 

 $\rightarrow$ 

Утверждаю: Председатель Комитета управлению  $\Pi$ O муниципальным строительству, имуществом, архитектуре и жилищно -коммунальному хозяйству Администрации Тайшетского района А.А. Щербаков /  $\langle \langle \rangle \rangle$  2020 г.  $M.\Pi.$ КОНТРАКТ № 0134300026320000102 Капитальный ремонт здания МКОУ СОШ № 14 г. Тайшет, расположенного по адресу: Иркутская область, г. Тайшет, ул. Транспортная, 20  $\langle 21 \rangle$  апреля 2020 г.

Комитет по управлению муниципальным имуществом, строительству, архитектуре и жилищнокоммунальному хозяйству Администрации Тайшетского района (далее - КУМИ района), именуемый в дальнейшем «Заказчик», в соответствии с Положением о Комитете по управлению муниципальным имуществом, строительству, архитектуре и жилищно-коммунальному хозяйству администрации Тайшетского района, утвержденным решением Думы Тайшетского района №129 от 27.03.2018г., в лице Председателя КУМИ района Александра Александровича Щербакова, действующего на основании распоряжения администрации Тайшетского района от 28 января 2020 г. № 5 л/с, с одной стороны, и Общества с ограниченной ответственностью ООО «СТРОЙСЕКТОР» именуемый в дальнейшем «Подрядчик», в лице директора Тарасова Ильи Ивановича, действующего на основании Устава, с другой стороны, вместе именуемые «Стороны» и каждый в отдельности «Сторона», на условиях, предусмотренных извещением об осуществлении закупки, с соблюдением требований Гражданского кодекса Российской Федерации, Федерального закона от 5 апреля 2013 года № 44-ФЗ «О контрактной системе в сфере закупок товаров, работ, услуг для обеспечения государственных и муниципальных нужд» (далее - Закон о контрактной системе) и иного законодательства Российской Федерации, на основании результатов определения Подрядчика путем проведения аукциона в электронной форме, протокол от «30» марта 2020 года  $N_00134300026320000102-3$ (идентификационный код закупки 203383800087938150100100190014120243), заключили настоящий Контракт (далее - Контракт) о нижеследующем:

# Статья 1. Предмет Контракта

г. Тайшет

1.1. Подрядчик обязуется по заданию Заказчика выполнить Работы по капитальному ремонту здания МКОУ СОШ № 14 г. Тайшет, расположенного по адресу: Иркутская область, г. Тайшет, ул. Транспортная, 20 (далее - Работы) в объеме, установленном в Технической документации (Приложение 1 к Контракту) (далее - Техническая документация, Спецификация), графиком выполнения строительно-монтажных работ (далее – График выполнения работ)(Приложение № 3 к Контракту), а Заказчик обязуется принять и оплатить выполненные Работы в порядке и на условиях, предусмотренных Контрактом.

1.2. Место выполнения Работ: 665001, Иркутская область, г. Тайшет, ул. Транспортная, 20.

1.3. Работы (результаты Работ) должны соответствовать требованиям технических регламентов, документов, разрабатываемых и применяемых в национальной системе стандартизации, технических условий, санитарно-эпидемиологических правил и нормативов, действующих в отношении данного вида работ, технической документации (Приложение 1 к Контракту), условиям Контракта.

1.4. Контракт заключается только после предоставления участником аукциона обеспечения исполнения контракта. Способ обеспечения исполнения контракта определяется таким участником аукциона самостоятельно. Если участником аукциона, с которым заключается контракт, является казенное учреждение, предоставление обеспечения исполнения контракта не требуется.

В соответствии с частью 2 статьи 37 Федерального закона от 05.04.2013 г. № 44-ФЗ если участником закупки, с которым заключается контракт, предложена цена контракта, которая на двадцать пять и более процентов ниже начальной (максимальной) цены контракта, контракт заключается только после предоставления таким участником обеспечения исполнения контракта в размере, указанном в части 1 статьи 37 Федерального закона № 44-ФЗ.», или информации, подтверждающей добросовестность такого участника на дату подачи заявки в соответствии с частью 3

статьи 37 Федерального закона № 44-ФЗ.

Статья 2. Цена Контракта, порядок и сроки оплаты Работ

2.1. Цена Контракта является твердой и определяется на весь срок исполнения Контракта.

2.2. Цена Контракта составляет 79 339 277,70 (семьдесят девять миллионов триста тридцать девять тысяч двести семьдесят семь) рублей 70 копеек, НДС не облагается на основании применения УСН, в соответствии с п.2 ст. 346.11 НК РФ.

2.3. Оплата по Контракту осуществляется в рублях Российской Федерации.

2.4. Цена Контракта включает в себя все расходы, необходимые для выполнения Работ, затраты на уплату налогов, сборов и других обязательных платежей, компенсацию издержек и вознаграждения Подрядчика.

2.5. Цена Контракта может быть снижена по соглашению Сторон без изменения предусмотренных Контрактом объема Работы, качества оказываемой Работы и иных условий Контракта.

2.6. Цена Контракта может быть изменена по соглашению Сторон с учетом положений бюджетного законодательства Российской Федерации, если изменяется объем и (или) виды Работ, но не более чем на десять процентов цены Контракта.

2.7. Заказчик оплачивает Работы, выполненные Подрядчиком в пределах цены Контракта в соответствии со сметой в сроки и в размерах, которые установлены графиком оплаты выполненных работ по Контракту (Приложение № 9 к Контракту) с учетом графика выполнения строительномонтажных работ (Приложение № 3 к Контракту) и фактически выполненных Подрядчиком работ.

2.8. Обязательства Заказчика по оплате цены Контракта считаются исполненными с момента списания денежных средств в размере, составляющем цену Контракта, с банковского счета Заказчика, указанного в статье 13 Контракта.

2.9. Подрядчик подтверждает, что получил полную информацию об объеме и сложности подлежащих выполнению работ, а также знает о расходах, которые возлагаются на подрядчика во время выполнения работ, в том числе на оплату коммунальных услуг по счетам, полученным от ресурсоснабжающей организации за услуги, оказанные по местонахождению объекта капитального ремонта.

Статья 3. Сроки и условия выполнения Работ

3.1. Срок работ определены графиком выполнения работ (Приложение № 3 к Контракту), а сроки и размеры оплаты выполненных строительно-монтажных работ и иных предусмотренных Контрактом работ (за исключением сроков и размеров оплаты выполненных работ в случае досрочного прекращения Контракта) - графиком оплаты выполненных работ (далее - График оплаты выполненных работ (Приложение № 9 к Контракту).

3.2. Срок выполнения Работ Подрядчиком по Контракту в полном объеме: с момента заключения контракта и по 30 мая 2021 г. Сроки выполнения работ по Контракту - в соответствии с графиком выполнения строительно-монтажных работ (Приложение 3 к Контракту).

Условия выполнения работ: Ежедневно.

3.3. Подрядчик с согласия Заказчика вправе досрочно выполнить Работы (отдельные этапы) и сдать Заказчику их результат в установленном Контрактом порядке.

Статья 4. Порядок и сроки осуществления приемки Работ

4.1. Приемка выполненных Работ (отдельных этапов) в части соответствия их объема и качества требованиям, установленным в Контракте, производится Заказчиком поэтапно в соответствии с графиком выполнения Работ (Приложение 3 к Контракту).

4.2. После завершения выполнения Работ (отдельных этапов), предусмотренных Контрактом, Подрядчик письменно уведомляет Заказчика о факте выполнения Работ (отдельных этапов) не позднее рабочего дня, следующего за днем завершения выполнения Работ (отдельных этапов), предусмотренных Контрактом.

4.3. Не позднее 3-го рабочего дня, следующего за днем получения Заказчиком уведомления, указанного в пункте 4.2 Контракта, Подрядчик представляет Заказчику комплект отчетной документации (Акты выполненных работ по форме № КС 2 (2 экз.) (Приложение №7 к Контракту);Справки о стоимости работ и затрат по форме № КС-3 (2 экз.) (Приложение № 8 к Контракту); Акты сдачи-приемки выполненных работ; Акт приемки законченного строительством (реконструкцией) Объекта; Журнал учета выполненных работ по форме № КС-6а (2 экз.) (Приложение № 6 к Контракту); Акты освидетельствования скрытых работ (при необходимости оформления); иную

отчетную документацию в отношении Объекта, предусмотренную законодательством Российской Федерации и условиями Контракта), предусмотренный Техническим заданием, и акт сдачи-приемки отдельного этапа Работ(Приложение 2 к Контракту), подписанный Подрядчиком, в 2 (двух) экземплярах.

4.4. Не позднее 5 (пяти) дней после получения от Подрядчика документов, указанных в пункте 4.3 Контракта, Заказчик рассматривает результаты, осуществляет приемку выполненных Работ (отдельных этапов) на предмет соответствия их объема и качества требованиям Контракта.

4.5. Для приемки результатов исполнения Контракта может создаваться приемочная комиссия, которая состоит не менее чем из пяти человек. В случае создания приемочной комиссии приемка результата исполнения Контракта осуществляется приемочной комиссией и утверждается Заказчиком.

4.6. Для проверки представленных Подрядчиком результатов, предусмотренных Контрактом, в части их соответствия условиям Контракта Заказчик проводит экспертизу. Экспертиза результатов, предусмотренных Контрактом, может проводиться Заказчиком своими силами или к ее проведению могут привлекаться эксперты, экспертные организации на основании Контрактов, заключенных между Заказчиком и экспертом, экспертной организацией в соответствии с Законом о контрактной системе.

4.7. По итогам приемки результата выполненных Работ (отдельных этапов) при отсутствии претензий относительно качества Работ, после предоставления обеспечения гарантийных обязательств в порядке и в сроки, установленные Контрактом, Заказчик подписывает соответствующий акт сдачиприемки Работ (Приложение 2 к Контракту) в 2 (двух) экземплярах и не позднее 5 дней со дня проверки результатов исполнения Подрядчиком обязательств по Контракту Заказчик направляет 1 (один) экземпляр Подрядчику. В случае привлечения эксперта, экспертной организации Заказчик подписывает со своей стороны акт сдачи-приемки Работ, отдельного этапа Работ (Приложение 2 к Контракту) в 2 (двух) экземплярах на основании полученного от эксперта, экспертной организации соответствующего заключения, и не позднее 3-х дней со дня получения соответствующего заключения Заказчик направляет 1 (один) экземпляр Подрядчику. Либо Подрядчику в те же сроки Заказчиком направляется в письменной форме мотивированный отказ от подписания такого документа с указанием выявленных недостатков, необходимых доработок и сроков их устранения в соответствии со статьей 11 Контракта.

4.8. При проведении экспертизы Заказчиком общий срок, указанный в пункте 4.4 Контракта, проверки результатов исполнения обязательств Подрядчиком по Контракту продлевается на срок проведения экспертизы.

4.9. В случае получения от Заказчика запроса о предоставлении разъяснений в отношении результатов выполненных Работ, или мотивированного отказа от принятия результатов выполненных Работ, или акта с перечнем выявленных недостатков и сроком их устранения Подрядчик в течение 3-х рабочих дней обязан предоставить Заказчику запрашиваемые разъяснения в отношении выполненных Работ или в срок, установленный в указанном акте, содержащем перечень выявленных недостатков, устранить полученные от Заказчика замечания, недостатки и передать Заказчику приведенный в соответствие с предъявленными требованиями комплект отчетной документации, отчет об устранении недостатков, а также повторный подписанный Подрядчиком акт сдачи-приемки отдельного этапа Работ (Приложение 2 к Контракту) в 2 (двух) экземплярах для принятия Заказчиком выполненных

Работ.

4.10. В случае если по результатам рассмотрения отчета, содержащего выявленные недостатки, Заказчиком будет принято решение об устранении Подрядчиком недостатков в надлежащем порядке и в установленные сроки, а также в случае отсутствия у Заказчика запросов относительно предоставления разъяснений в отношении выполненных Работ, Заказчик принимает выполненные Работы и подписывает 2 (два) экземпляра акта сдачи-приемки отдельного этапа Работ (Приложение 2 к Контракту), один из которых направляет Подрядчику в порядке, предусмотренном в пункте 4.7 Контракта.

4.11. Подписанный Заказчиком и Подрядчиком акт сдачи-приемки отдельного этапа Работ (Приложение 2 к Контракту) и предъявленный Подрядчиком Заказчику счет на оплату цены Контракта являются основанием для оплаты Подрядчику выполненных Работ.

Статья 5. Права и обязанности Сторон

5.1. Заказчик вправе:

5.1.1. Требовать от Подрядчика надлежащего исполнения обязательств в соответствии с Контрактом, а также требовать своевременного устранения выявленных недостатков.

5.1.2. Требовать от Подрядчика представления надлежащим образом оформленных документов, подтверждающих исполнение обязательств в соответствии со Спецификацией и Контрактом.

5.1.3. Запрашивать у Подрядчика информацию о ходе выполняемых Работ.

5.1.4. Осуществлять контроль за качеством, порядком и сроками выполнения Работ.

5.1.5. Отказаться от приемки результата Работ в случаях, предусмотренных Контрактом и законодательством Российской Федерации, в том числе в случае обнаружения неустранимых недостатков.

5.1.6. Отказаться от исполнения Контракта и потребовать возмещения ущерба, если Подрядчик не приступает в течение 10 календарных дней с момента заключения контракта к исполнению Контракта или выполняет Работы настолько медленно, что окончание их к сроку, указанному в Контракте, становится явно невозможным.

5.1.7. Привлекать экспертов, экспертные организации для проверки соответствия качества выполняемых Работ требованиям, установленным Контрактом.

5.1.8. Пользоваться иными правами, предусмотренными законодательством Российской Федерации и условиями Контракта.

5.2. Заказчик обязан:

5.2.1. Обеспечить своевременную приемку результатов выполненных Работ.

5.2.2. Сообщать в письменной форме Подрядчику о недостатках, обнаруженных в ходе выполнения Работ, в течение 3-х рабочих дней после обнаружения таких недостатков.

5.2.3. Своевременно принять и оплатить надлежащим образом выполненные Работы в

соответствии с Контрактом.

5.2.4. При получении от Подрядчика уведомления о приостановлении выполнения Работ в случае, указанном в подпункте 5.4.5 Контракта, рассмотреть вопрос о целесообразности и порядке продолжения выполнения Работ.

5.2.5. Не позднее 3-х (трех) рабочих дней с момента возникновения права требования от Подрядчика оплаты неустойки (штрафа, пени) направить Подрядчику претензионное письмо с требованием оплаты в течение 10 рабочих дней с даты получения претензионного письма неустойки (штрафа, пени), рассчитанной в соответствии с законодательством Российской Федерации и условиями Контракта, в случае если Заказчик не имеет возможности произвести оплату по Контракту за вычетом соответствующего размера неустойки (штрафа, пени).

5.2.6. При неуплате Подрядчиком неустойки (штрафа, пени) в течение 10 (десяти) рабочих дней с даты истечения срока для оплаты неустойки (штрафа, пени), указанного в претензионном письме, а также в случае полного или частичного немотивированного отказа в удовлетворении претензии либо неполучения в срок ответа на претензию направить в суд исковое заявление с требованием оплаты неустойки (штрафа, пени), рассчитанной в соответствии с законодательством Российской Федерации и условиями Контракта.

5.2.7. В течение 10 (десяти) рабочих дней с даты фактического исполнения обязательств Подрядчиком принять необходимые меры по взысканию неустойки (штрафа, пени) за весь период просрочки исполнения обязательств, предусмотренных Контрактом, а именно потребовать оплаты неустойки (штрафа, пени), рассчитанной в соответствии с законодательством Российской Федерации и условиями Контракта за весь период просрочки исполнения, и в случае неуплаты Подрядчиком неустойки (штрафа, пени) направить в суд исковое заявление с соответствующими требованиями.

5.2.8. Обеспечить конфиденциальность информации, предоставленной Подрядчиком в ходе исполнения обязательств по Контракту.

5.2.9. Обеспечить контроль за исполнением Контракта, в том числе на отдельных этапах его исполнения.

5.2.10. В случае принятия решения об одностороннем отказе от исполнения Контракта такое решение не позднее чем в течение трех рабочих дней с даты принятия этого решения размещается в единой информационной системе и направляется Подрядчику по почте заказным письмом с уведомлением о вручении по адресу Подрядчика, указанному в Контракте, а также телеграммой, либо посредством факсимильной связи, либо по адресу электронной почты, либо с использованием иных средств связи и доставки, обеспечивающих фиксирование такого уведомления и получение Заказчиком подтверждения о его вручении Подрядчику. Выполнение Заказчиком требований настоящей части считается надлежащим уведомлением Подрядчика об одностороннем отказе от исполнения Контракта. Датой такого надлежащего уведомления признается дата получения Заказчиком подтверждения о вручении Подрядчику указанного уведомления либо дата получения Заказчиком информации об отсутствии Подрядчика по его адресу, указанному в Контракте. При невозможности получения указанного подтверждения либо информации датой такого надлежащего уведомления признается дата по истечении тридцати дней с даты размещения решения Заказчика об одностороннем отказе от исполнения Контракта в единой информационной системе.

5.2.11. Исполнять иные обязанности, предусмотренные законодательством Российской Федерации и условиями Контракта.

5.3. Подрядчик вправе:

5.3.1. Требовать своевременного подписания Заказчиком акта сдачи-приемки отдельного этапа Работ по Контракту на основании представленных Подрядчиком отчетных документов и при условии истечения срока, указанного в пункте 4.3 Контракта.

5.3.2. Требовать своевременной оплаты выполненных Работ в соответствии с пунктом 2.7. Контракта.

5.3.3. Требовать уплаты неустоек (штрафов, пеней) в случае просрочки исполнения Заказчиком обязательств, предусмотренных Контрактом, а также в иных случаях неисполнения или ненадлежащего исполнения Заказчиком обязательств, предусмотренных Контрактом.

5.3.4. Привлечь к исполнению своих обязательств по Контракту других лиц - субподрядчиков, обладающих специальными знаниями, навыками, квалификацией, специальным оборудованием и т.п., по видам (содержанию) Работ, предусмотренных в Технической документации (Спецификации). При этом Подрядчик несет ответственность перед Заказчиком за неисполнение или ненадлежащее исполнение обязательств субподрядчиками.

Привлечение субподрядчиков не влечет изменение цены Контракта и/или объемов Работ по Контракту. Перечень Работ, выполненных субподрядчиками, и их стоимость Подрядчик указывает в отчетной документации, представляемой Заказчику по результатам выполнения Работ в порядке, установленном Контрактом.

5.3.5. Получать от Заказчика содействие при выполнении Работ в соответствии с условиями Контракта.

5.3.6. Досрочно исполнить обязательства по Контракту с письменного согласия Заказчика.

5.3.7. В случае неисполнения или ненадлежащего исполнения субподрядчиком, соисполнителем обязательств, предусмотренных договором, заключенным с поставщиком (подрядчиком, исполнителем), осуществлять замену субподрядчика, соисполнителя, с которым ранее был заключен договор, на другого субподрядчика, соисполнителя.

5.4. Подрядчик обязан:

5.4.1. Своевременно и надлежащим образом выполнить Работы, предусмотренные контрактом и представить Заказчику отчетную документацию по итогам исполнения Контракта.

5.4.2. Предоставить по письменному запросу Заказчика в сроки, указанные в таком запросе, информацию о ходе исполнения обязательств, в том числе о сложностях, возникающих при исполнении Контракта.

5.4.3. Обеспечить соответствие выполняемых Работ требованиям качества и безопасности, предусмотренным техническими регламентами, документами, разрабатываемыми и применяемыми в национальной системе стандартизации, техническими условиями, санитарно-эпидемиологическими правилами и нормативами, действующими в отношении данного вида работ, Технической документацией (спецификацией) (Приложение 1 к Контракту), условиями Контракта.

5.4.4. Обеспечить устранение недостатков и дефектов, выявленных при приемке выполненных Работ и в течение гарантийного срока, за свой счет.

5.4.5. Приостановить выполнение Работ в случае обнаружения не зависящих от Подрядчика

обстоятельств, которые могут оказать негативное влияние на годность или прочность результатов выполняемых Работ или создать невозможность их завершения в установленный Контрактом срок, и сообщить об этом Заказчику в течение 2-х рабочих дней после приостановления выполнения Работ.

5.4.6. Предоставить обеспечение исполнения Контракта, в соответствии со статьей 8 Контракта. В случае отзыва в соответствии с законодательством Российской Федерации у банка, предоставившего банковскую гарантию в качестве обеспечения исполнения Контракта, лицензии на осуществлении банковских операций предоставить новое обеспечение исполнения Контракта не позднее одного месяца со дня надлежащего уведомления Заказчиком. При этом размер такого обеспечения может быть уменьшен в порядке и случаях, предусмотренных частями 7, 7.1, 7.2, 7.3 статьи 96 Закона о контрактной системе.

5.4.7. В течение 1 рабочего дня письменно информировать Заказчика о невозможности выполнить Работы надлежащего качества, в надлежащем объеме, в предусмотренные Контрактом сроки, с указанием причин.

5.4.8. Предоставить Заказчику сведения об изменении своего фактического местонахождения в срок не позднее 5 рабочих дней со дня соответствующего изменения. В случае непредставления в установленный срок уведомления об изменении адреса фактическим местонахождением Подрядчика будет считаться адрес, указанный в Контракте.

5.4.9. Предоставлять информацию о всех субподрядчиках, заключивших договор или договоры с Подрядчиком, цена которого или общая цена которых составляет более чем десять процентов цены Контракта. Указанная информация предоставляется Заказчику Подрядчиком в течение 10 (десяти) дней с момента заключения им договора с субподрядчиком.

5.4.10. В случае принятия решения об одностороннем отказе от исполнения Контракта такое решение не позднее чем в течение трех рабочих дней с даты принятия такого решения направляется Заказчику по почте заказным письмом с уведомлением о вручении по адресу Заказчика, указанному в Контракте, а также телеграммой, либо посредством факсимильной связи, либо по адресу электронной почты, либо с использованием иных средств связи и доставки, обеспечивающих фиксирование такого уведомления и получение Подрядчиком подтверждения о его вручении Заказчику. Выполнение Подрядчиком требований настоящей части считается надлежащим уведомлением Заказчика об одностороннем отказе от исполнения Контракта. Датой такого надлежащего уведомления признается дата получения Подрядчиком подтверждения о вручении Заказчику указанного уведомления.

5.4.11. В случае изменения банковского счета Подрядчика в течение 1 рабочего дня в письменной форме сообщить об этом Заказчику, указав новые реквизиты расчетного счета. В противном случае все риски, связанные с перечислением Заказчиком денежных средств на указанный в Контракте банковский счет Подрядчика, несет Подрядчик.

5.4.12. Принимать на себя в полном объеме расходы по оплате за коммунальные услуги

(электроэнергия, водоснабжение, водоотведение, теплоснабжение), потребленные в период выполнения работ. Подрядчик самостоятельно, должен оплатить стоимость энергоресурсов, водопотребления (водоотведения), израсходованных Подрядчиком в период выполнения работ, по счетам (счетам-фактурам), выставленных коммунальными службами за коммунальные услуги, предоставленные по адресу местонахождения объекта капитального ремонта и переадресованных Подрядчику, в течение 10 (десяти) дней со дня получения счетов от Заказчика. В течение 3-х дней с момента оплаты переадресованных счетов Подрядчик обязан предоставить копии платежных документов Заказчику. Подрядчик, при отсутствии приборов учета, вправе установить их за свой счет по согласованию с Заказчиком.

5.4.13. Привлечь к исполнению контракта субподрядчиков, соисполнителей из числа субъектов малого предпринимательства, социально ориентированных некоммерческих организаций (далеесубподрядчики, соисполнители) в объеме 15 процентов от цены контракта.

5.4.14. В срок не более 5 рабочих дней со дня заключения договора с субподрядчиком, соисполнителем представить заказчику:

а) декларацию о принадлежности субподрядчика, соисполнителя к субъектам малого предпринимательства, социально ориентированной некоммерческой организации, составленную в простой письменной форме, подписанную руководителем (иным уполномоченным лицом) субъекта малого предпринимательства, социально ориентированной некоммерческой организации и заверенную печатью (при наличии печати);

б) копию договора (договоров), заключенного с субподрядчиком, соисполнителем, заверенную поставщиком (подрядчиком, исполнителем).

5.4.15. В случае замены субподрядчика, соисполнителя на этапе исполнения контракта на другого субподрядчика, соисполнителя представлять заказчику документы, указанные в п. 5.4.13 Контракта, в течение 5 дней со дня заключения договора с новым субподрядчиком, соисполнителем.

5.4.16. Оплачивать поставленные субподрядчиком, соисполнителем товары, выполненные работы (ее результаты), оказанные услуги, отдельные этапы исполнения договора, заключенного с таким субподрядчиком, соисполнителем, в течение 15 рабочих дней с даты подписания поставщиком (подрядчиком, исполнителем) документа о приемке товара, выполненной работы (ее результатов), оказанной услуги, отдельных этапов исполнения договора.

5.4.17.В течение 10 рабочих дней со дня оплаты поставщиком (подрядчиком, исполнителем) выполненных обязательств по договору с субподрядчиком, соисполнителем представлять заказчику следующие документы:

а) копии документов о приемке поставленного товара, выполненной работы, оказанной услуги, которые являются предметом договора, заключенного между поставщиком (подрядчиком, исполнителем) и привлеченным им субподрядчиком, соисполнителем;

б) копии платежных поручений, подтверждающих перечисление денежных средств поставщиком (подрядчиком, исполнителем) субподрядчику, соисполнителю, - в случае если договором, между поставщиком (подрядчиком, исполнителем) и привлеченным им заключенным субподрядчиком, соисполнителем, предусмотрена оплата выполненных обязательств до срока оплаты поставленных товаров, выполненных работ, оказанных услуг, предусмотренного контрактом,

заключенным с заказчиком (в ином случае указанный документ представляется заказчику дополнительно в течение 5 дней со дня оплаты поставщиком (подрядчиком, исполнителем) обязательств, выполненных субподрядчиком, соисполнителем).

5.4.18. Нести гражданско-правовую ответственность перед заказчиком за неисполнение или ненадлежащее исполнение условия о привлечении к исполнению контрактов субподрядчиков, соисполнителей, в том числе:

а) за представление документов, указанных в пунктах 5.4.13-5.4.17 настоящего Контракта, содержащих недостоверные сведения, либо их непредставление или представление таких документов с нарушением установленных сроков;

б) за не привлечение субподрядчиков, соисполнителей в объеме, установленном в контракте.

исполнения субподрядчиком, ненадлежащего 5.4.19. В случае неисполнения или поставщиком соисполнителем обязательств, предусмотренных договором, заключенным с (подрядчиком, исполнителем), осуществлять замену субподрядчика, соисполнителя, с которым ранее был заключен договор, на другого субподрядчика, соисполнителя.

5.4.20. Исполнять иные обязанности, предусмотренные действующим законодательством и условиями Контракта.

Статья 6. Гарантии

6.1. Результат выполненных Работ должен соответствовать техническим регламентам, документам, разрабатываемым и применяемым в национальной системе стандартизации, техническим условиям, санитарно-эпидемиологическим правилам и нормативам, действующим в отношении данного вида работ, Технической документации (спецификации) (Приложение 1 к Контракту), условиям Контракта. 6.2. В случае если законодательством Российской Федерации предусмотрено лицензирование вида деятельности, являющегося предметом Контракта, а также в случае если законодательством Российской Федерации к лицам, осуществляющим выполнение Работ, являющихся предметом Контракта, установлено требование об их обязательном членстве в саморегулируемых организациях, Подрядчик обязан обеспечить наличие документов, подтверждающих его соответствие требованиям, установленным законодательством Российской Федерации, в течение всего срока исполнения Контракта.

6.3. Гарантийный срок на выполняемые Работы составляет 60 (шестьдесят) месяцев с даты подписания Сторонами акта сдачи-приемки Работ (Приложение 2 к Контракту).

6.4. Если в период гарантийного срока обнаружатся недостатки или дефекты, то Подрядчик обязан устранить их за свой счет в сроки, согласованные Сторонами и зафиксированные в акте, с перечнем выявленных недостатков и сроком их устранения. Гарантийный срок в этом случае соответственно продлевается на период устранения недостатков или дефектов, возникших по вине Подрядчика.

6.5. Подрядчик гарантирует возможность безопасного использования результата выполненных Работ по назначению в течение всего гарантийного срока.

Статья 7. Ответственность Сторон

7.1. За неисполнение или ненадлежащее исполнение своих обязательств, установленных Контрактом, Стороны несут ответственность в соответствии с законодательством Российской Федерации и Контрактом.

7.2. В случае просрочки исполнения Заказчиком обязательства, предусмотренного контрактом, Подрядчик вправе потребовать уплату пени.

Пеня начисляется за каждый день просрочки исполнения обязательства, предусмотренного Контрактом, начиная со дня, следующего после дня истечения установленного Контрактом срока исполнения обязательства, и устанавливается в размере одной трехсотой действующей на дату уплаты пеней ключевой ставки Центрального банка Российской Федерации от не уплаченной в срок суммы.

За каждый факт неисполнения Заказчиком обязательств, предусмотренных Контрактом, за исключением просрочки исполнения обязательств, предусмотренных Контрактом, Подрядчик вправе начислить штраф в размере, определяемом в порядке, установленном постановлением Правительства Российской Федерации от 30.08.2017 № 1042 «Об утверждении правил определения размера штрафа, начисляемого в случае ненадлежащего исполнения заказчиком, неисполнения или ненадлежащего исполнения поставщиком (подрядчиком, исполнителем) обязательств, предусмотренных контрактом (за исключением просрочки исполнения обязательств заказчиком, поставщиком (подрядчиком, исполнителем), о внесении изменений в постановление Правительства Российской Федерации от 15 мая 2017 г. № 570 и признании утратившим силу постановления Правительства Российской Федерации от 25 ноября 2013 г. № 1063» (далее - постановлением № 1042)и составляет:

а) 1000 рублей, если цена Контракта не превышает 3 млн. рублей (включительно);

б) 5000 рублей, если цена Контракта составляет от 3 млн. рублей до 50 млн. рублей (включительно);

в) 10000 рублей, если цена Контракта составляет от 50 млн. рублей до 100 млн. рублей (включительно);

В случае если законодательством Российской Федерации установлен иной порядок начисления штрафа, абзацы третий - седьмой настоящего пункта излагаются в соответствии с положениями данного порядка.

7.3. В случае просрочки исполнения Подрядчиком обязательства, предусмотренного Контрактом, Подрядчик оплачивает Заказчику пеню.

Пеня начисляется за каждый день просрочки исполнения обязательства, предусмотренного Контрактом, начиная со дня, следующего после дня истечения установленного Контрактом срока исполнения обязательства, и устанавливается в размере одной трехсотой действующей на дату уплаты пени ключевой ставки Центрального банка Российской Федерации от цены контракта, уменьшенной на сумму, пропорциональную объему обязательств, предусмотренных Контрактом и фактически исполненных Подрядчиком.

В случае если законодательством Российской Федерации установлен иной порядок

начисления пени, пункт 7.3. излагается в соответствии с положениями данного порядка.

7.4. За каждый факт неисполнения или ненадлежащего исполнения Подрядчиком обязательств, предусмотренных Контрактом, за исключением просрочки исполнения обязательств (в том числе гарантийного обязательства), предусмотренных Контрактом, устанавливается штраф в размере, определяемом постановлением № 1042, составляющий:

а) 10 процентов цены Контракта (этапа) в случае, если цена Контракта (этапа) не превышает 3 млн. рублей;

б) 5 процентов цены Контракта (этапа) в случае, если цена Контракта (этапа) составляет от 3 млн. рублей до 50 млн. рублей (включительно);

в) 1 процент цены Контракта (этапа) в случае, если цена Контракта (этапа) составляет от 50 млн. рублей до 100 млн. рублей (включительно);

Положения настоящего пункта не применяются в случае, предусмотренном пунктом 7.5 Контракта.

7.5. В случае заключения Контракта с победителем закупки (или с иным участником закупки в случаях, установленных Законом о контрактной системе), предложившим наиболее высокую цену за право заключения Контракта, за каждый факт неисполнения или ненадлежащего исполнения Подрядчиком обязательств, предусмотренных Контрактом, за исключением просрочки исполнения обязательств (в том числе гарантийного обязательства), предусмотренных Контрактом, устанавливается штраф в размере, определяемом постановлением № 1042, составляющий:

в случае, если цена Контракта не превышает начальную (максимальную) цену Контракта: а) 10 процентов начальной (максимальной) цены Контракта, если цена Контракта не превышает 3 млн. рублей;

б) 5 процентов начальной (максимальной) цены Контракта, если цена Контракта составляет от 3

млн. рублей до 50 млн. рублей (включительно);

в) 1 процент начальной (максимальной) цены Контракта, если цена Контракта составляет от 50

млн. рублей до 100 млн. рублей (включительно);

в случае, если цена Контракта превышает начальную (максимальную) цену Контракта:

а) 10 процентов цены Контракта, если цена Контракта не превышает 3 млн. рублей;

б) 5 процентов цены Контракта, если цена Контракта составляет от 3 млн. рублей до 50 млн. рублей (включительно);

в) 1 процент цены Контракта, если цена Контракта составляет от 50 млн. рублей до 100 млн. рублей (включительно).

7.6. За каждый факт неисполнения или ненадлежащего исполнения Подрядчиком обязательства, предусмотренного Контрактом, которое не имеет стоимостного выражения (при наличии в Контракте таких обязательств), устанавливается штраф в размере, определяемом постановлением № 1042, составляющий:

а) 1000 рублей, если цена Контракта не превышает 3 млн. рублей;

б) 5000 рублей, если цена Контракта составляет от 3 млн. рублей до 50 млн. рублей (включительно);

в) 10000 рублей, если цена Контракта составляет от 50 млн. рублей до 100 млн. рублей включительно);

г) 100000 рублей, если цена Контракта превышает 100 млн. рублей.

В случае если законодательством Российской Федерации установлен иной порядок начисления штрафа, пункты 7.4 - 7.6 излагаются в соответствии с положениями данного порядка.

7.7. В случае неисполнения или ненадлежащего исполнения Подрядчиком обязательств, предусмотренных Контрактом, Заказчик может произвести оплату по Контракту за вычетом соответствующего размера неустойки (штрафа, пени).

7.8. В случае если Заказчик понес убытки вследствие ненадлежащего исполнения Подрядчиком своих обязательств по Контракту, Подрядчик обязан возместить такие убытки независимо от уплаты неустойки.

7.9. Оплата Стороной неустойки (штрафа, пени) и возмещение убытков не освобождает ее от исполнения обязательств по Контракту.

7.10. Стороны освобождаются от уплаты неустойки (штрафа, пени), если докажут, что неисполнение или ненадлежащее исполнение обязательства, предусмотренного Контрактом, произошло по вине другой Стороны или вследствие непреодолимой силы.

7.11. В случае расторжения Контракта в связи с ненадлежащим исполнением Подрядчиком своих обязательств (в том числе по соглашению Сторон) последний в течение 15 рабочих дней с даты расторжения Контракта или подписания соглашения о расторжении Контракта уплачивает Заказчику штраф, предусмотренный настоящим Контрактом.

7.12. Сторона, допустившая нарушение обязательств по Контракту, обязана произвести уплату неустойки (штрафа, пени), предусмотренных настоящей статьей, в течение 15 рабочих дней с момента получения письменного требования об этом другой Стороны.

7.13. За не предоставление информации, указанной в пункте 5.4.9 и 5.4.13, с Подрядчика взыскиваются пени в размере одной трехсотой действующей на дату уплаты пени ключевой ставки Центрального банка Российской Федерации от цены договора, заключенного Подрядчиком с субподрядчиком в соответствии с Законом о контрактной системе. Пеня подлежит начислению за каждый день просрочки исполнения такого обязательства.

7.14. За ненадлежащее исполнение Подрядчиком обязательств по выполнению видов и объемов работ по строительству, реконструкции объектов капитального строительства, которые Подрядчик обязан выполнить самостоятельно без привлечения других лиц к исполнению своих обязательств по Контракту, устанавливается штраф в размере 5 процентов стоимости указанных работ (не установлено).

7.15. Общая сумма начисленных штрафов за неисполнение или ненадлежащее исполнение Подрядчиком обязательств, предусмотренных Контрактом, не может превышать цену Контракта.

7.16. Общая сумма начисленных штрафов за ненадлежащее исполнение Заказчиком обязательств, предусмотренных Контрактом, не может превышать цену Контракта.

Статья 8. Обеспечение исполнения Контракта, гарантийных обязательств

8.1. Обеспечение исполнения Контракта предусмотрено для обеспечения исполнения Подрядчиком его обязательств по Контракту, в том числе за исполнение таких обязательств как выполнение Работ надлежащего качества, соблюдение сроков выполнения Работ (отдельных этапов), оплата неустойки (штрафа, пеней) за неисполнение или ненадлежащее исполнение условий Контракта, возмещение ущерба.

Исполнение Контракта может обеспечиваться предоставлением банковской гарантии, выданной банком и соответствующей требованиям статьи 45 Закона о контрактной системе, или внесением денежных средств на указанный Заказчиком счет, на котором в соответствии с законодательством Российской Федерации учитываются операции со средствами, поступающими Заказчику.

Способ обеспечения исполнения Контракта определяется Подрядчиком.

8.2. Банковская гарантия должна быть безотзывной и должна содержать сведения, указанные в Законе о контрактной системе.

В банковскую гарантию включается условие о праве Заказчика на бесспорное списание денежных средств со счета гаранта, если гарантом в срок не более чем 5 (пять) рабочих дней не исполнено требование Заказчика об уплате денежной суммы по банковской гарантии, направленное до окончания срока действия банковской гарантии.

8.3. Срок действия банковской гарантии должен превышать предусмотренный Контрактом срок исполнения обязательств, которые должны быть обеспечены такой банковской гарантией, не менее

чем на один месяц, в том числе в случае его изменения в соответствии со статьей 95 Закона о контрактной системе.

8.4. Размер обеспечения исполнения контракта устанавливается в размере 10 % от Начальной максимальной цены контракта, что составляет8221686 рублей80 копеек (Восемь миллионов двести двадцать одна тысяча шестьсот восемьдесят шесть рублей восемьдесят копеек).

В случае, если при проведении конкурса или аукциона начальная (максимальная) цена Контракта составляет более чем 15 млн. рублей и Подрядчиком предложена цена Контракта, которая на 25 и более процентов ниже начальной (максимальной) цены Контракта, либо предложена сумма цен единиц Работ, которая на 25 и более процентов ниже начальной суммы цен указанных единиц, размер обеспечения исполнения Контракта предоставляется в размере, превышающем в полтора раза размер обеспечения исполнения Контракта, указанный в документации о закупке, но не менее чем в размере аванса (если Контрактом предусмотрена выплата аванса), и составляет 15% (пятнадцать процентов) начальной (максимальной) цены Контракта, что составляет 12332530,22 (Двенадцать миллионов триста тридцать две тысячи пятьсот тридцать рублей 22 копейки).

8.5. В ходе исполнения Контракта Подрядчик вправе изменить способ обеспечения исполнение Контракта и (или) предоставить Заказчику взамен ранее предоставленного обеспечения исполнения Контракта новое обеспечение исполнения Контракта, уменьшенное на размер выполненных обязательств, в порядке и случаях, предусмотренных частями 7.1, 7.2, 7.3 статьи 96 Закона о

контрактной системе.

8.6. В случае если по каким-либо причинам обеспечение исполнения Контракта перестало быть действительным, закончило свое действие или иным образом перестало обеспечивать исполнение Подрядчиком его обязательств по Контракту, Подрядчик обязуется в течение 5 рабочих дней с момента, когда такое обеспечение перестало действовать, предоставить Заказчику новое надлежащее обеспечение исполнения Контракта.

Действие указанного пункта не распространяется на случаи, если Подрядчиком предоставлена недостоверная (поддельная) банковская гарантия.

8.7. Прекращение обеспечения исполнения Контракта или не соответствующее требованиям Закона о контрактной системе обеспечение исполнения Контракта по истечении срока, указанного в пункте 8.6 Контракта, признается существенным нарушением Контракта Подрядчиком и является основанием для расторжения Контракта по требованию Заказчика с возмещением ущерба в полном объеме.

8.8. Срок возврата Заказчиком Подрядчику денежных средств, внесенных в качестве обеспечения исполнения Контракта (если такая форма обеспечения исполнения Контракта применяется Подрядчиком), в том числе части этих денежных средств в случае уменьшения размера обеспечения исполнения Контракта в соответствии с частями 7, 7.1, 7.2 статьи 96 Закона о контрактной системе не более 30 календарных дней с даты исполнения Подрядчиком обязательств, предусмотренных Контрактом на счет, указанный Подрядчиком.

8.9. В случае неисполнения или ненадлежащего исполнения Подрядчиком обязательств по Контракту обеспечение исполнения Контракта переходит Заказчику в размере неисполненных обязательств.

8.10. Обеспечение исполнения Контракта сохраняет свою силу при изменении законодательства

Российской Федерации, а также при реорганизации Подрядчика или Заказчика.

8.11. Все затраты, связанные с заключением и оформлением договоров и иных документов по обеспечению исполнения Контракта, несет Подрядчик.

8.12. Требования к гарантии качества Работы, а также требования к гарантийному сроку и (или) объему предоставления гарантий качества (далее - гарантийные обязательства) обеспечиваются посредством предоставления банковской гарантии, выданной банком и Подрядчиком соответствующей требованиям статьи 45 Закона о контрактной системе, или внесением денежных средств на указанный Заказчиком счет, на котором в соответствии с законодательством Российской Федерации учитываются операции со средствами, поступающими Заказчику.

Способ обеспечения гарантийных обязательств по Контракту определяется Подрядчиком.

8.13. Банковская гарантия должна быть безотзывной и должна содержать сведения, указанные в Законе о контрактной системе.

8.14. Срок действия банковской гарантии должен превышать предусмотренный Контрактом срок исполнения обязательств, которые должны быть обеспечены такой банковской гарантией, не менее чем на один месяц, в том числе в случае его изменения в соответствии со статьей 95 Закона о контрактной системе.

8.15. Размер обеспечения гарантийных обязательств составляет 5% (пять процентов), что составляет 4 110 843рублей41 копейка (Четыре миллиона сто десять тысяч восемьсот сорок три рубля 41 копейка).

8.16. Обеспечение гарантийных обязательств предоставляется не позднее 1 дня до оформления документа о приемке.

Для подтверждения обеспечения гарантийных обязательств Подрядчик вместе с документами, подтверждающими окончательное исполнение своих обязательств по Контракту, предоставляет Заказчику банковскую гарантию или документ, подтверждающий внесение в качестве обеспечения гарантийных обязательств денежных средств на счет Заказчика.

8.17. Подрядчик вправе изменить способ обеспечения гарантийных обязательств и (или) предоставить Заказчику взамен ранее предоставленного обеспечения гарантийных обязательств контракта новое обеспечение гарантийных обязательств.

8.18. Срок возврата Заказчиком Подрядчику денежных средств, внесенных в качестве обеспечения гарантийных обязательств (если такая форма обеспечения гарантийных обязательств применяется Подрядчиком) в течение не более 30 календарных дней с даты окончания срока гарантийных обязательств, предусмотренных Контрактом.

Возврат денежных средств, внесенных Подрядчиком в качестве обеспечения гарантийных обязательств, осуществляется Заказчиком на счет Подрядчика, с которого поступили такие денежные средства, при условии отсутствия у Заказчика претензий об уплате сумм начисленных неустоек. В случае если у Подрядчика изменились реквизиты, с которых поступило обеспечение гарантийных обязательств, Подрядчик представляет новые реквизиты до окончания срока гарантийных обязательств на выполненные Работы.

Статья 9. Срок действия, порядок изменения и расторжения Контракта

9.1. Контракт заключается после предоставления участником закупки, с которым заключается контракт, обеспечения исполнения контракта в соответствии с Законом о контрактной системе, и вступает в силу со дня его подписания Сторонами.

9.2. Контракт действует по 15 июня 2021 года, но в любом случае до полного надлежащего исполнения обязательств Сторонами в полном объеме.

9.3. Изменение существенных условий Контракта при его исполнении не допускается, за исключением их изменения по соглашению Сторон в случаях, предусмотренных Законом о контрактной системе.

9.4. Контракт может быть расторгнут:

- по соглашению Сторон;

- в случае одностороннего отказа Стороны от исполнения Контракта;

- по решению суда.

9.5. Расторжение Контракта по соглашению Сторон производится путем подписания соответствующего соглашения о расторжении.

Сторона, которой направлено предложение о расторжении Контракта по соглашению Сторон, должна дать письменный ответ по существу в срок не позднее 5 календарных дней с даты его получения.

9.6. В случае расторжения Контракта по инициативе любой из Сторон производится сверка расчетов, которой подтверждается объем выполненных Подрядчиком Работ.

9.7. При направлении в суд искового заявления с требованиями о расторжении Контракта одновременно заявлять требования об оплате неустойки (штрафа, пени), рассчитанной в соответствии с законодательством Российской Федерации и условиями Контракта.

9.8. Стороны вправе принять решение об одностороннем отказе от исполнения Контракта по основаниям, предусмотренным Гражданским кодексом Российской Федерации для одностороннего отказа от исполнения отдельных видов обязательств.

9.9. Заказчик обязан принять решение об одностороннем отказе от исполнения Контракта в случаях, предусмотренных частью 15 статьи 95 Закона о контрактной системе.

9.10. Односторонний отказ Стороны от исполнения Контракта осуществляется в порядке, предусмотренном статьей 95 Закона о контрактной системе.

9.11. При расторжении Контракта в связи с односторонним отказом Стороны Контракта от исполнения Контракта другая Сторона Контракта вправе потребовать возмещения только фактически понесенного ущерба, непосредственно обусловленного обстоятельствами, являющимися основанием для принятия решения об одностороннем отказе от исполнения Контракта.

9.12. Решение Заказчика об одностороннем отказе от исполнения контракта вступает в силу и

контракт считается расторгнутым через десять дней с даты надлежащего уведомления заказчиком поставщика (подрядчика, исполнителя) об одностороннем отказе от исполнения контракта.

Статья 10. Обстоятельства непреодолимой силы

10.1. Стороны не несут ответственность за полное частичное неисполнение или предусмотренных Контрактом обязательств, если такое неисполнение связано с обстоятельствами непреодолимой силы.

10.2. Сторона, для которой создалась невозможность исполнения обязательств по Контракту вследствие обстоятельств непреодолимой силы, не позднее 2 дней с момента их наступления в письменной форме извещает другую Сторону с приложением документов, удостоверяющих факт наступления указанных обстоятельств.

10.3. В случае возникновения обстоятельств непреодолимой силы Стороны вправе расторгнуть Контракт, и в этом случае ни одна из Сторон не вправе требовать возмещения убытков.

10.4. Подтверждением наличия обстоятельств непреодолимой силы и их продолжительности является соответствующее письменное свидетельство уполномоченных органов или уполномоченных организаций.

Статья 11. Порядок урегулирования споров

11.1. В случае возникновения любых противоречий, претензий и разногласий, а также споров,

связанных с исполнением Контракта, Стороны предпринимают усилия для урегулирования таких противоречий, претензий и разногласий в добровольном порядке с оформлением совместного протокола урегулирования споров.

11.2. Все достигнутые договоренности Стороны оформляют в виде дополнительных соглашений, подписанных Сторонами и скрепленных печатями (при наличии).

11.3. До передачи спора на разрешение Стороны примут меры к его урегулированию в претензионном порядке.

11.3.1. Претензия должна быть направлена в письменном виде. По полученной претензии Сторона должна дать письменный ответ по существу в срок не позднее 7 календарных дней с даты ее получения. Оставление претензии без ответа в установленный срок означает признание требований претензии.

11.3.2. В претензии должны быть указаны: наименование, почтовый адрес и реквизиты организации (учреждения, предприятия), предъявившей претензию; наименование, почтовый адрес и реквизиты организации (учреждения, предприятия), которой направлена претензия.

11.3.3. Если претензионные требования подлежат денежной оценке, в претензии указывается требуемая сумма и ее полный и обоснованный расчет.

11.3.4. В подтверждение заявленных требований к претензии должны быть приложены надлежащим образом оформленные и заверенные необходимые документы либо выписки из них.

В претензии могут быть указаны иные сведения, которые, по мнению заявителя, будут способствовать более быстрому и правильному ее рассмотрению, объективному урегулированию спора.

11.4. В случае невыполнения Сторонами своих обязательств и не достижения взаимного согласия споры по Контракту разрешаются в судебном порядке.

Статья 12. Прочие условия

12.1. Все уведомления Сторон, связанные с исполнением Контракта, направляются в форме электронных документов в соответствии с пунктами 12.7-12.9 Контракта, либо в установленных Контрактом случаях в письменной форме по почте заказным письмом с уведомлением о вручении по адресу Стороны, указанному в Контракте, или с использованием факсимильной связи, электронной почты с последующим представлением оригинала. В случае направления уведомлений с использованием почты датой получения уведомления признается дата получения отправляющей Стороной подтверждения о вручении второй Стороне указанного уведомления или дата получения Стороной информации об отсутствии адресата по его адресу, указанному в Контракте. При невозможности получения указанных подтверждения или информации датой такого надлежащего уведомления признается дата по истечении 14 (четырнадцати) календарных дней с даты направления уведомления по почте заказным письмом с уведомлением о вручении. В случае отправления уведомлений посредством факсимильной связи и электронной почты уведомления считаются полученными Стороной в день их отправки.

Контракт заключен в электронной форме в порядке, предусмотренном Законом о контрактной системе.

12.3. В случае перемены Заказчика по Контракту права и обязанности Заказчика по Контракту переходят к новому Заказчику в том же объеме и на тех же условиях.

12.4. При исполнении Контракта не допускается перемена Подрядчика, за исключением случаев, если новый Подрядчик является правопреемником Подрядчика по Контракту вследствие реорганизации юридического лица в форме преобразования, слияния или присоединения.

12.5. Во всем, что не предусмотрено Контрактом, Стороны руководствуются законодательством Российской Федерации.

12.6. Неотъемлемыми частями Контракта являются:

- Приложение 1 «Техническое задание»;

- Приложение 2 «Форма акта сдачи-приемки отдельного этапа Работ»;

- Приложение 3 «График выполнения строительно-монтажных работ»;

- Приложение 4 «Виды и объёмы работ по строительству, реконструкции объектов капитального строительства, которые Подрядчик обязан выполнить самостоятельно без привлечения других лиц к **Полнению своих обязательств по Контракту»;** 

- Приложение 5 «Проектно-сметная документация»;
- Приложение 6 «Журнал учета выполненных работ по форме № КС-6а»;
- Приложение 7 «Акты выполненных работ по форме № КС 2»;
- Приложение 8 «Справки о стоимости работ и затрат по форме № КС-3»;
- Приложение 9 График оплаты выполненных работ.

Статья 13. Адреса, реквизиты и подписи Сторон

Заказчик: Комитет по управлению муниципальным имуществом, строительству, архитектуре и жилищнокоммунальному хозяйству администрации Тайшетского района

Адреса:

- юридический: 665008, Иркутская область, г. Тайшет, ул.Шевченко, б - почтовый: 665008, Иркутская область, г. Тайшет, ул.Шевченко, б Телефон (39563) 2-28-76 Электронный адрес: dumitairai@yandex.ru Получатель: л/с 099090011 OFPH1023801943516 ITHH3838000879 KTIIT381501001 **ELIK042520001**  $= 2 - 204810600000000373$ 

Подрядчик: Общество с ограниченной ответственностью «СТРОЙСЕКТОР»,

Адрес: 660049, Красноярский край, г. Красноярск, ул. Дубровинского, д. 56, офис

Тел. 8(391)200-19-01 доб.6

e-mail: stroysektor24@mail.com

ИНН2466182663

КПП 246601001

Банк: 'Красноярский региональный филиал Акционерного общества "Российский Сельскохозяйственный банк" 660017, г. Красноярск, просп. Мира, д. 91 p/c 40702810549000002107 к/с 30101810300000000923 БИК 040407923

Директор ООО «СТРОЙСЕКТОР»

Тенседатель КУМИ района

/ И.И. Тарасов/

А.А. Щербаков

П. (при наличии печати)

 $M.\Pi.$ 

листах. И.о. начальника Управления образования администрации<br>Тайшетского района Н.Г. Вьюнова<br>«ОЪ М<sup>рку</sup>дсуря» *Алл*ол 2020 год WITPCOABHM **OGDO3OBCHWA** AMMHMCTPOLISIM TOMUSOTCKOTO **COL**  $\frac{32}{2}$  $\Delta V$  .  $\Delta V$ 

 $\mathcal{L}_{\text{eff}}^{\text{eff}}(\mathcal{C})=\mathcal{L}_{\text{eff}}^{\text{eff}}(\mathcal{C})\mathcal{L}_{\text{eff}}^{\text{eff}}(\mathcal{C})\mathcal{L}_{\text{eff}}^{\text{eff}}(\mathcal{C})$ 

## **BEPHO**

Прошито, пронумеровано и скреплено печатью на  $\eta_{\rightarrow}$ 

 $\langle \hat{a} \rangle$ 

 $\mathcal{L}(\mathcal{L})$  .